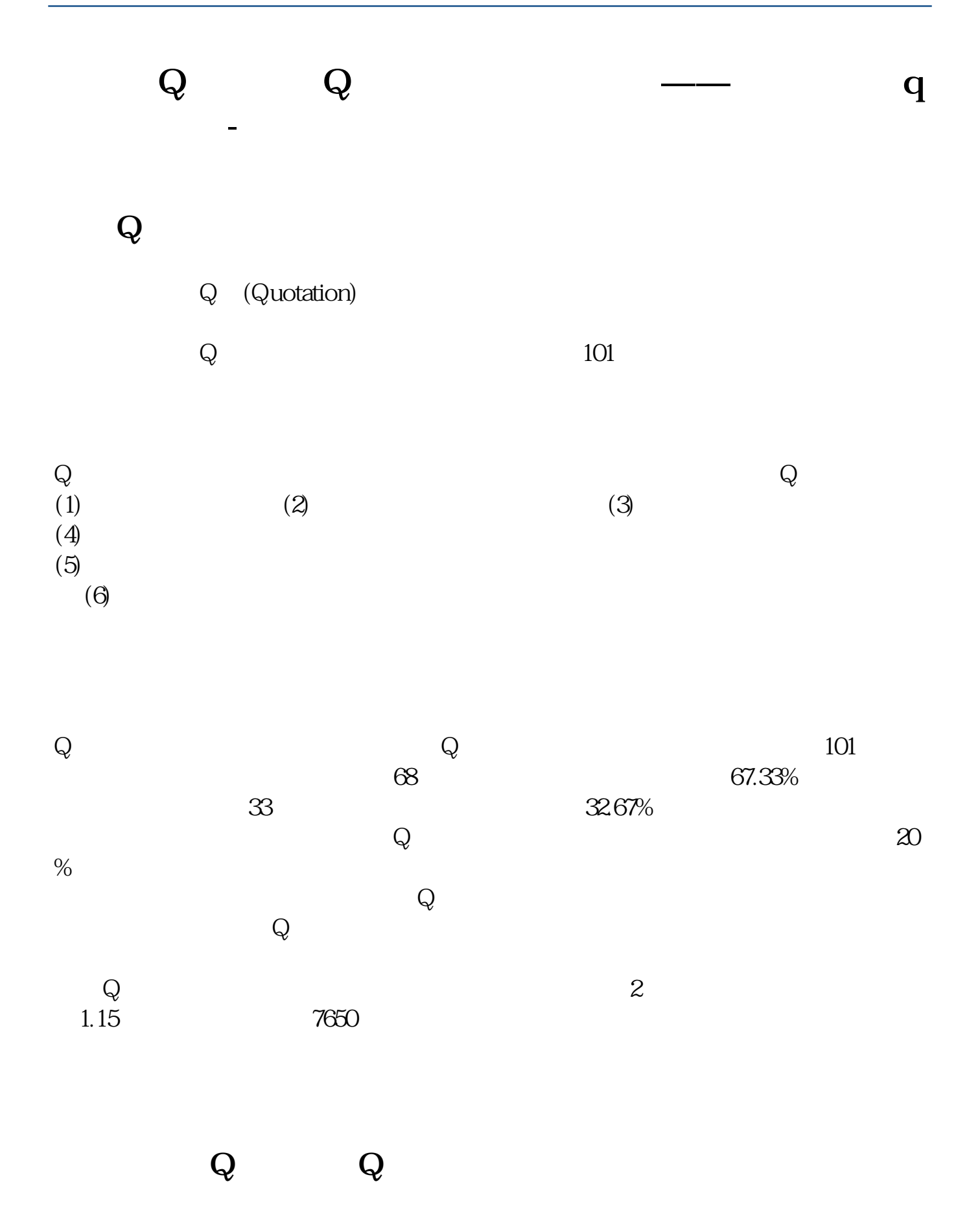

Q (Quotation)

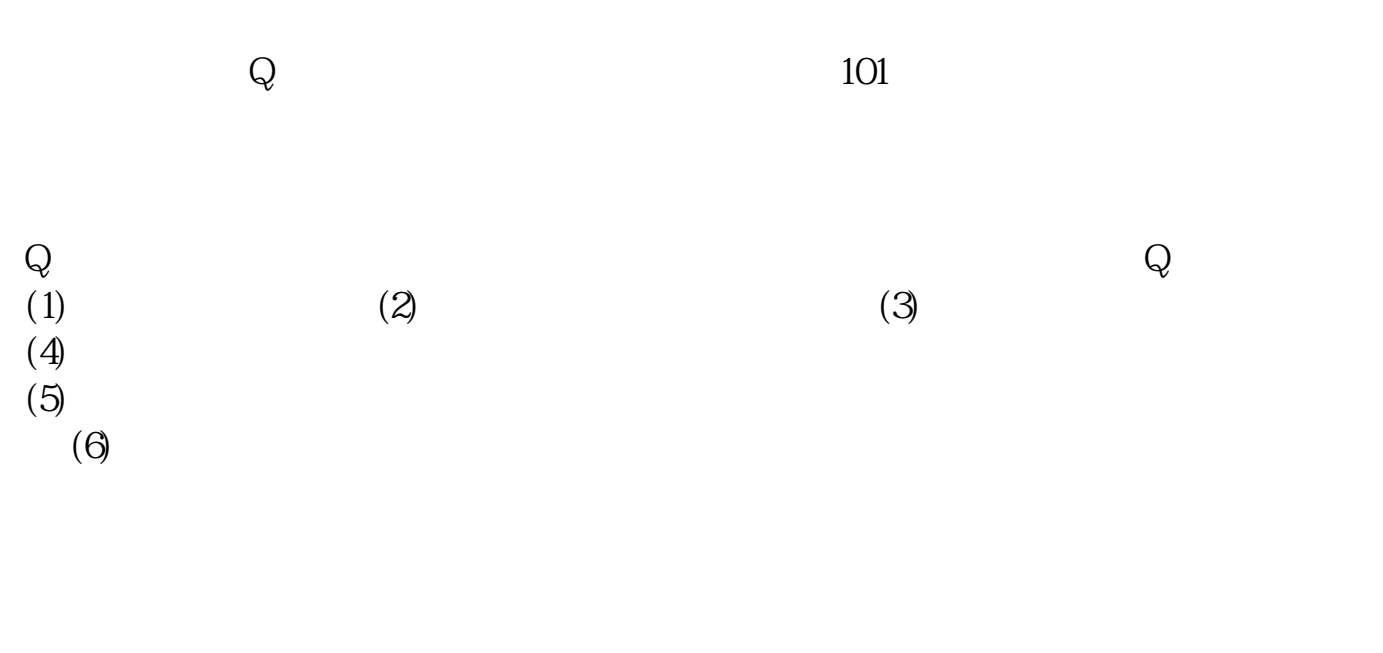

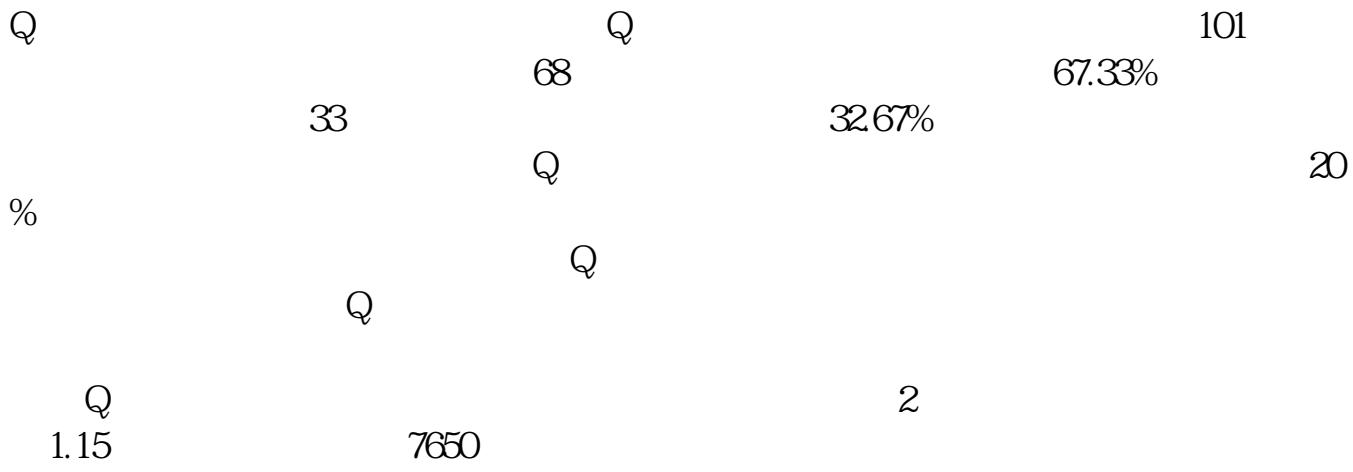

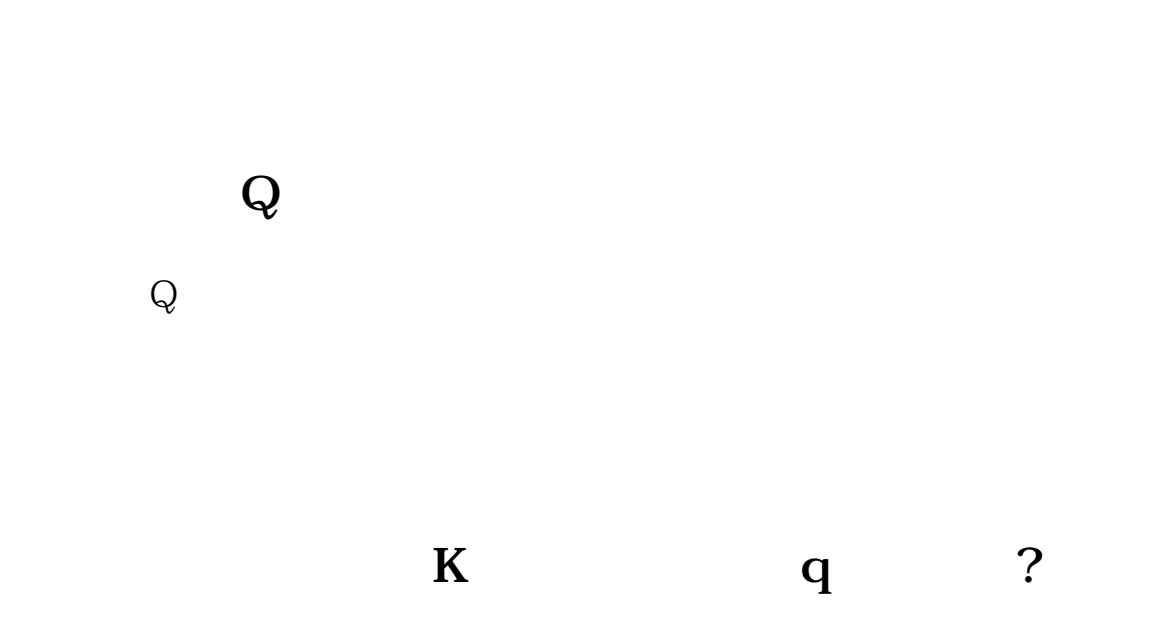

 $q$ 

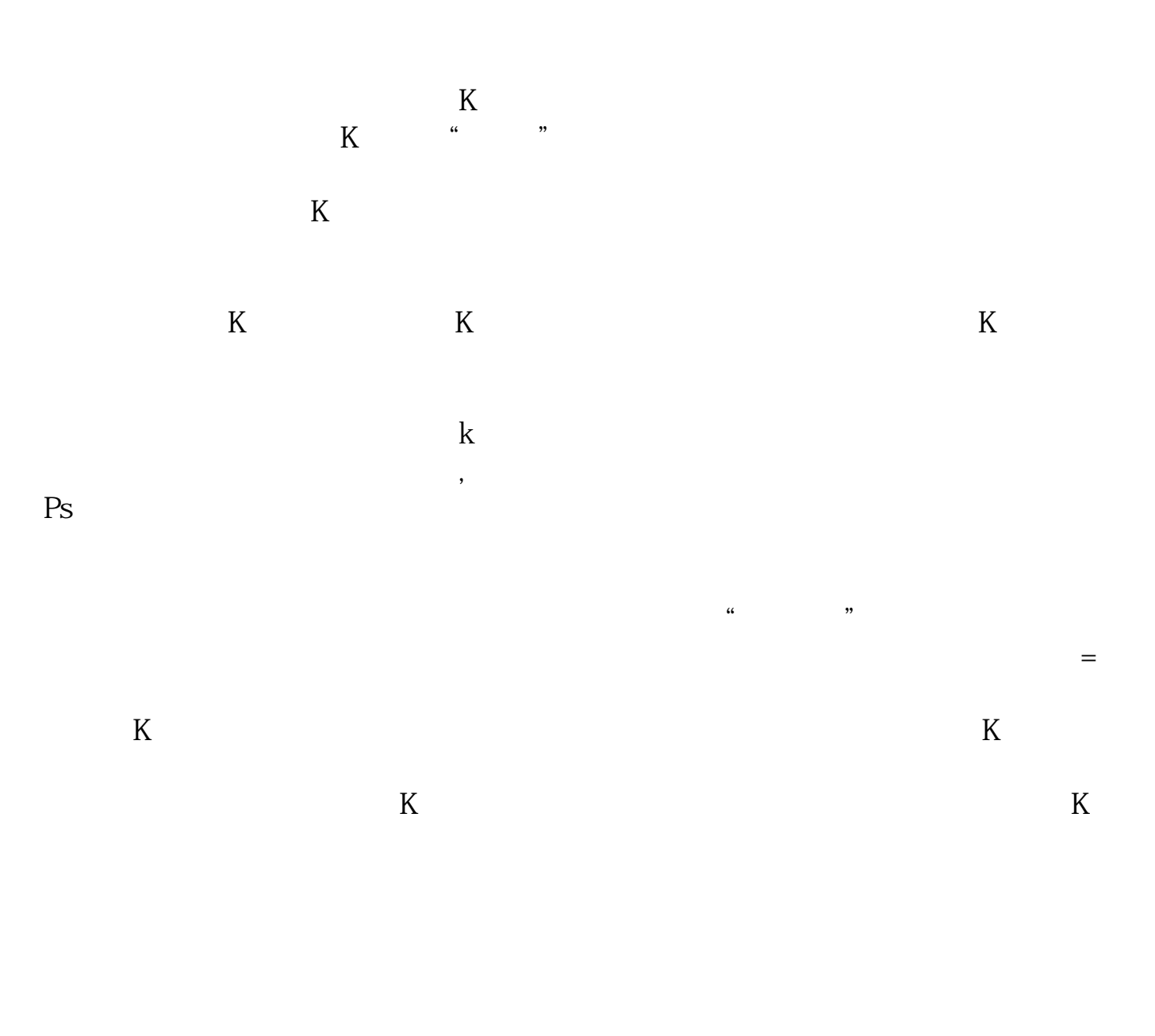

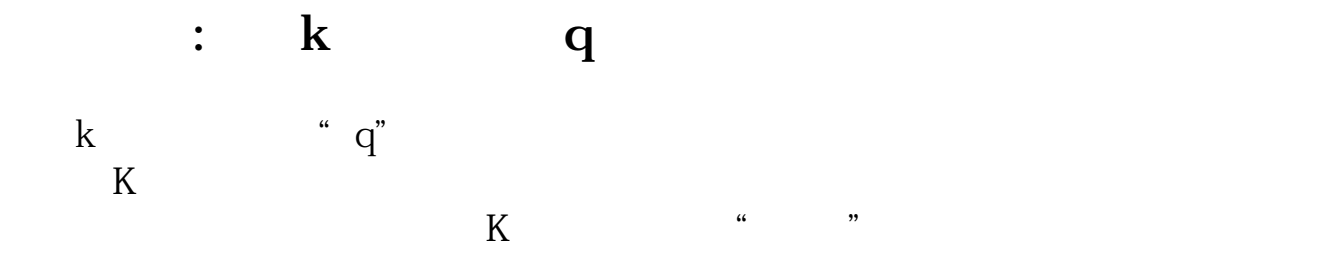

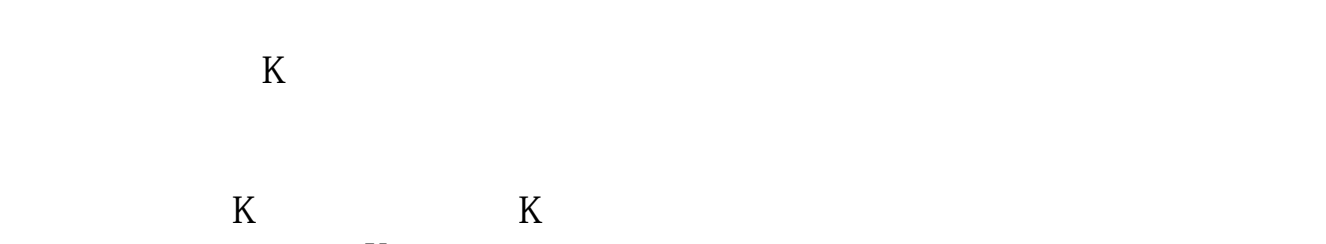

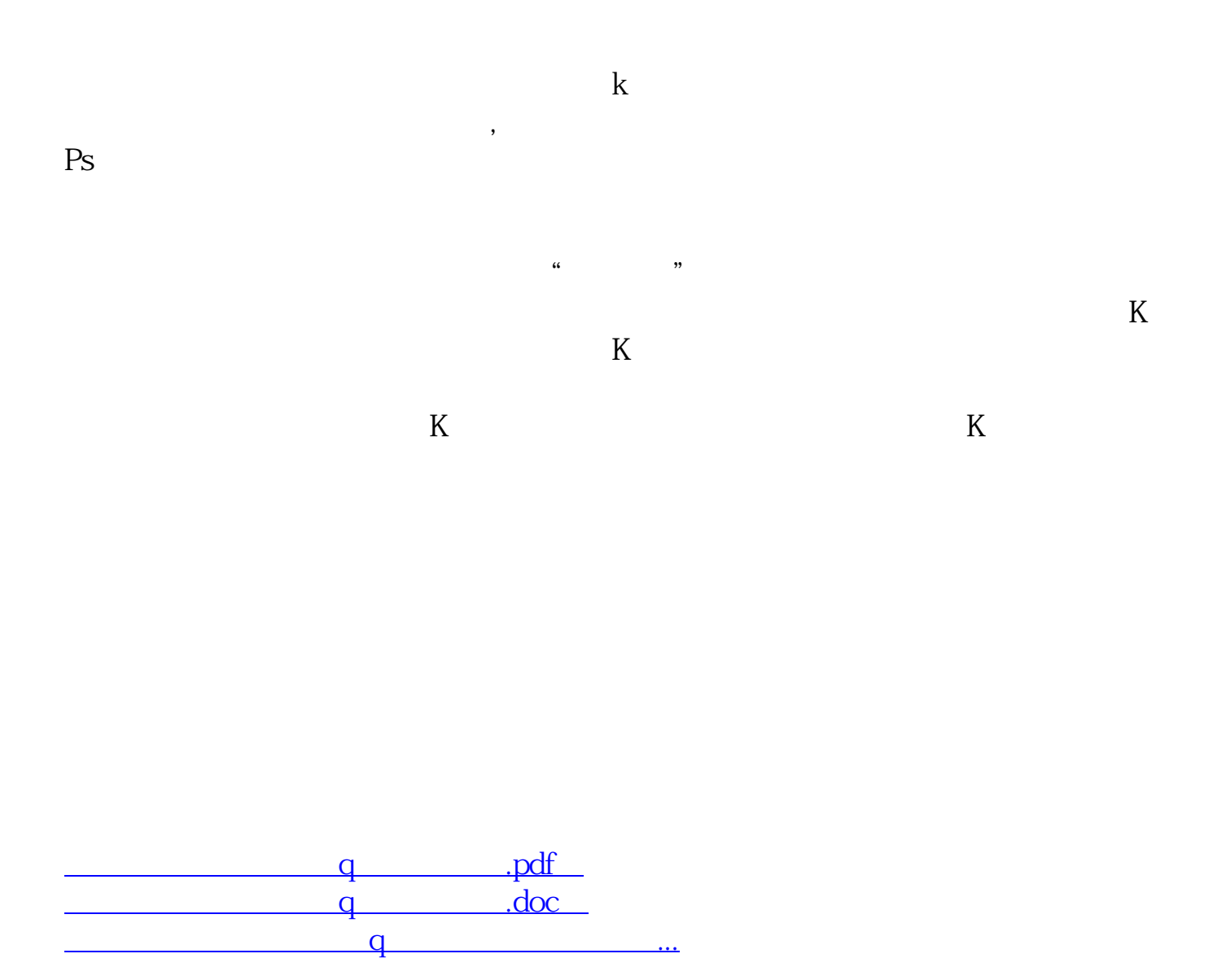

http://www.83717878.com/author/25615384.html